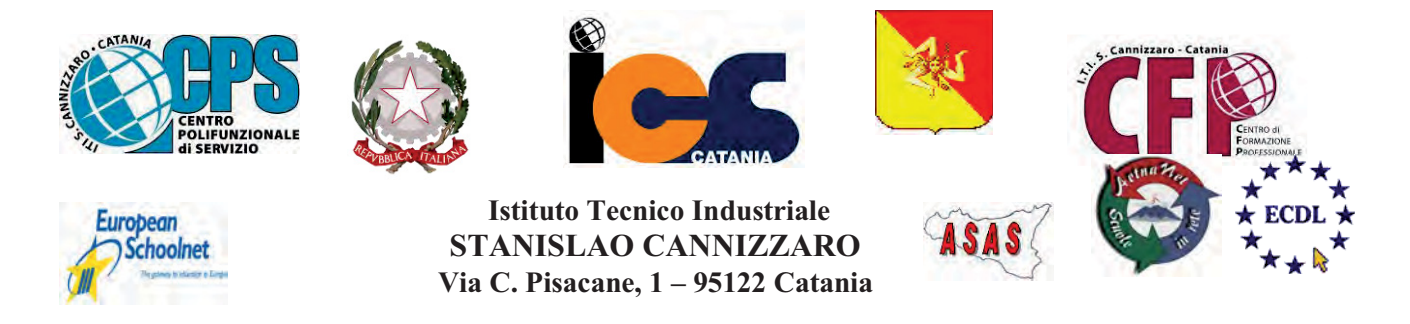

CENTRO POLIFUNZIONALE DI SERVIZIO DEL MIUR, SCUOLA RETE ENIS Capofila consorzio Aetnanet, aderente all'ASAS, Associazione Scuole autonome Sicilia Indirizzo: Via C. Pisacane, 1 - 95122 Catania - Via Palermo, 282 (Ingresso merci e locali tecnici) Tel.0956136450 - Fax.0956136449 www.cannizzaroct.gov.it cttf03000r@istruzione.it Codice Meccanografico: CTTF03000R

**CIRCOLARE N°237** 

All'attenzione degli alunni 3A chimica 3B chimica E dei docenti Prof.ssa Trovato Prof.ssa Mastruzzo Prof.ssa Ligresti Prof.ssa Bergamo E per conoscenza ai rispettivi CdC

Oggetto: seminario dott. Falqui azienda plastica alfa (attività ASL) giorno lunedì 12 Marzo.

Gli allievi e i docenti in indirizzo parteciperanno giorno 12 Marzo al seminario introduttivo attività ASL presso azienda plastica alfa, che si terrà in aula video conferenza dalle ore 9 alle ore 12. Al termine dell'attività gli alunni faranno rientro in classe secondo il proprietario di lezioni.

> **IL DIRIGENTE SCOLASTICO** F.to PROF.SSA GIUSEPPINA MONTELLA Firma autografa sostituita a mezzo stampa ai sensi e per gli effetti dell'art.36 c.2 del D.lgs 39/93

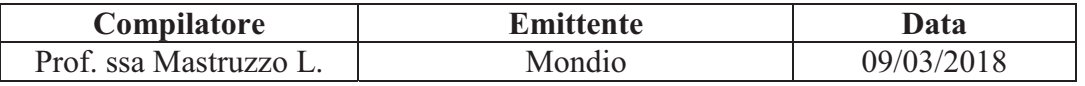